Een nieuwe webmaster ontvangt het volgende bericht van WordPress na verzoek om een inlogcode

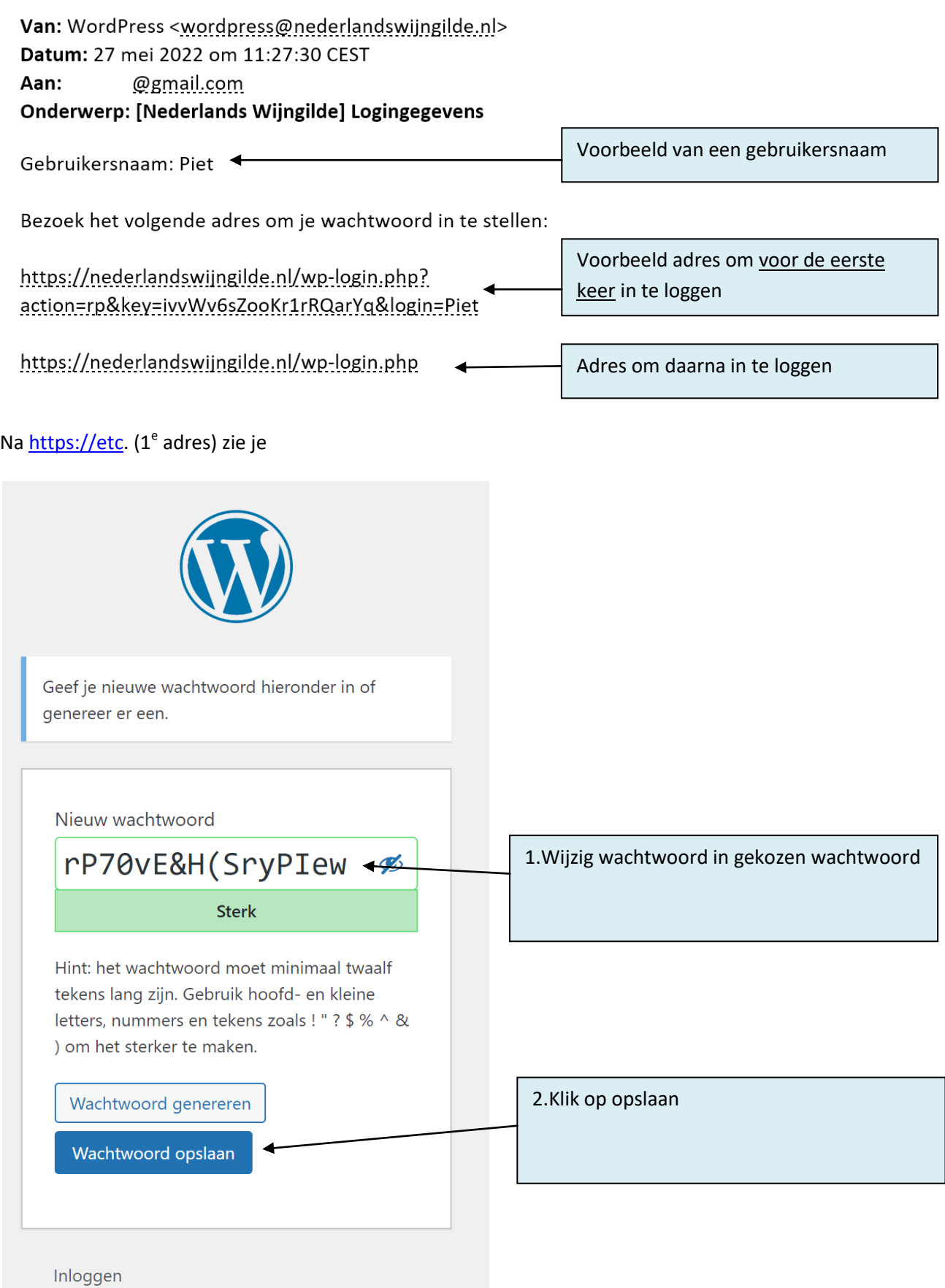

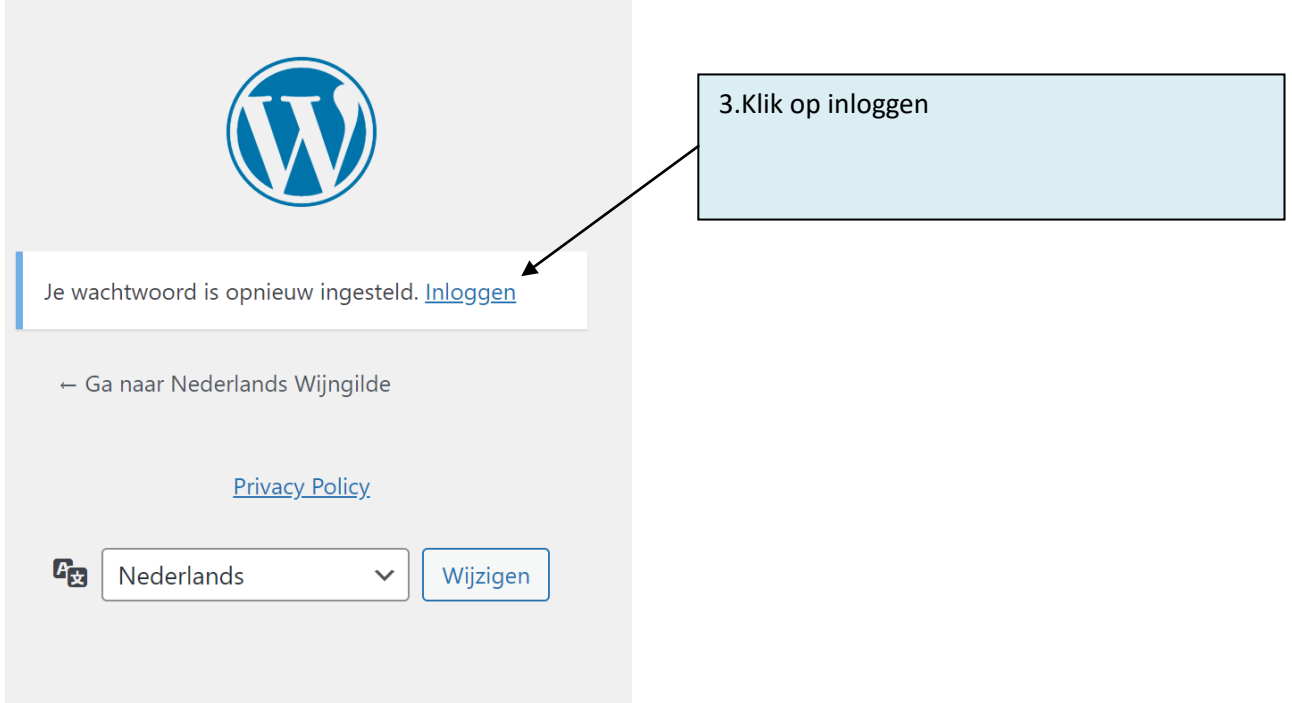

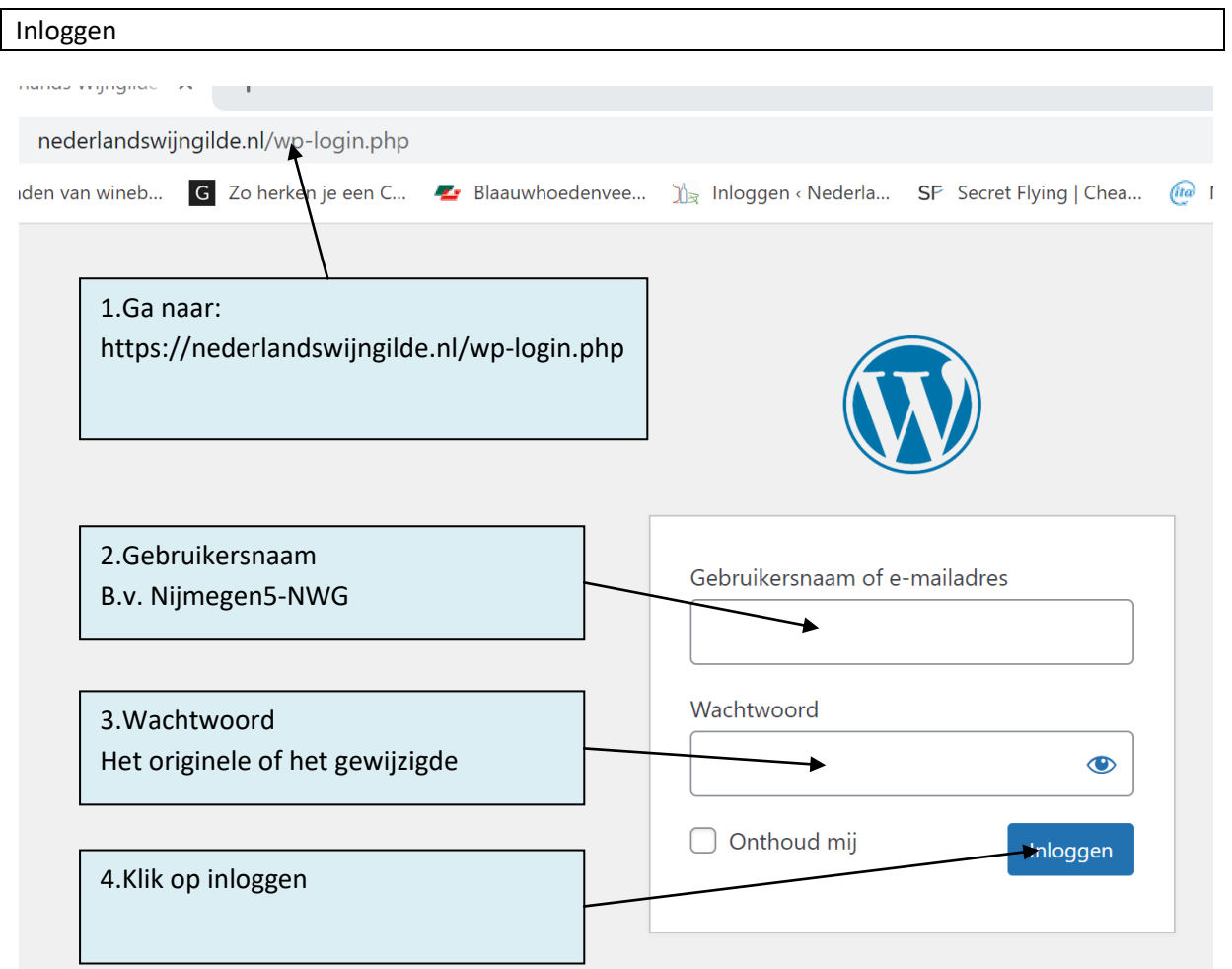